## Vyhodnocení úlohy Z – Fyzikální praktikum I – LS 2014/2015

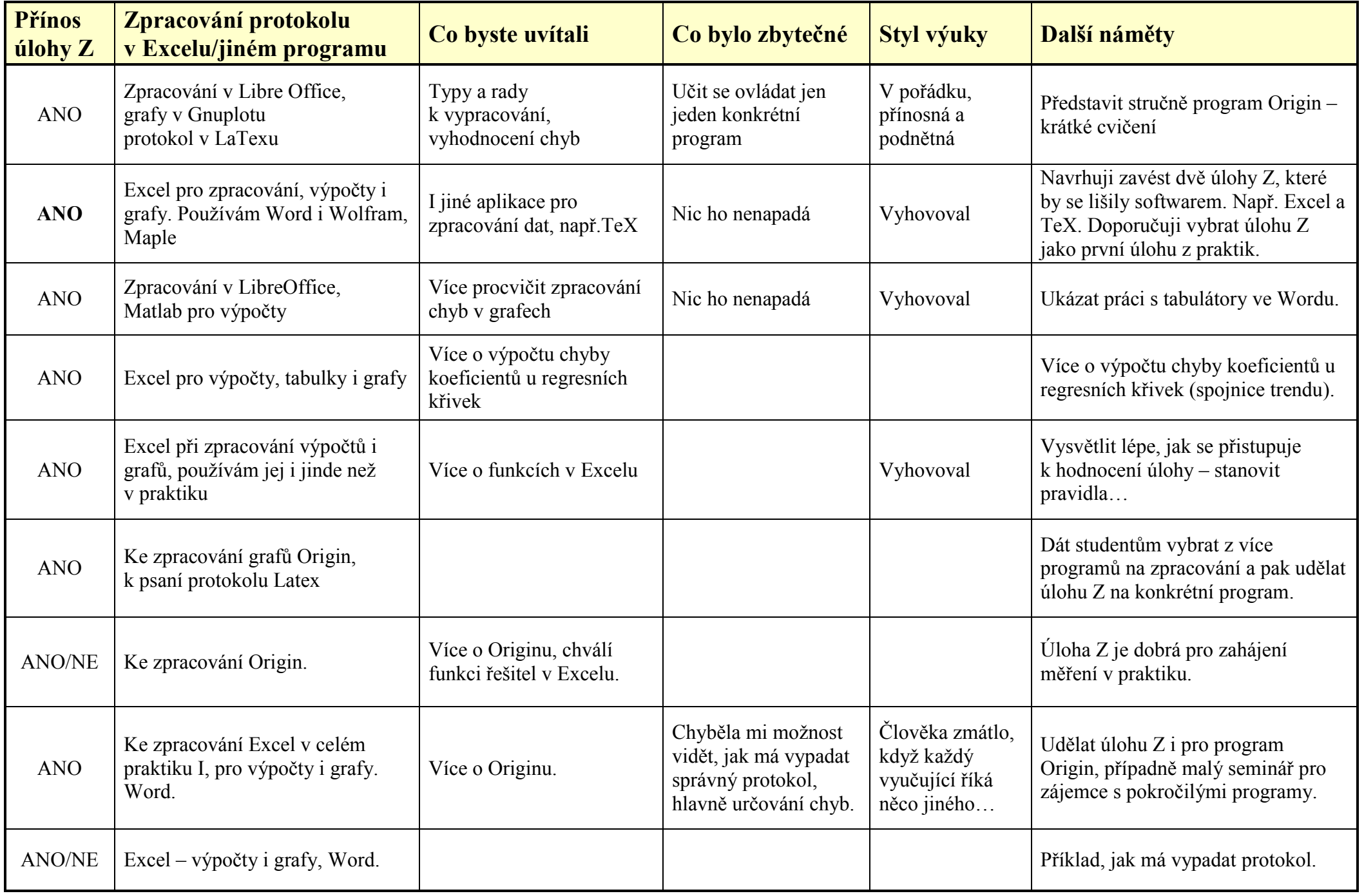